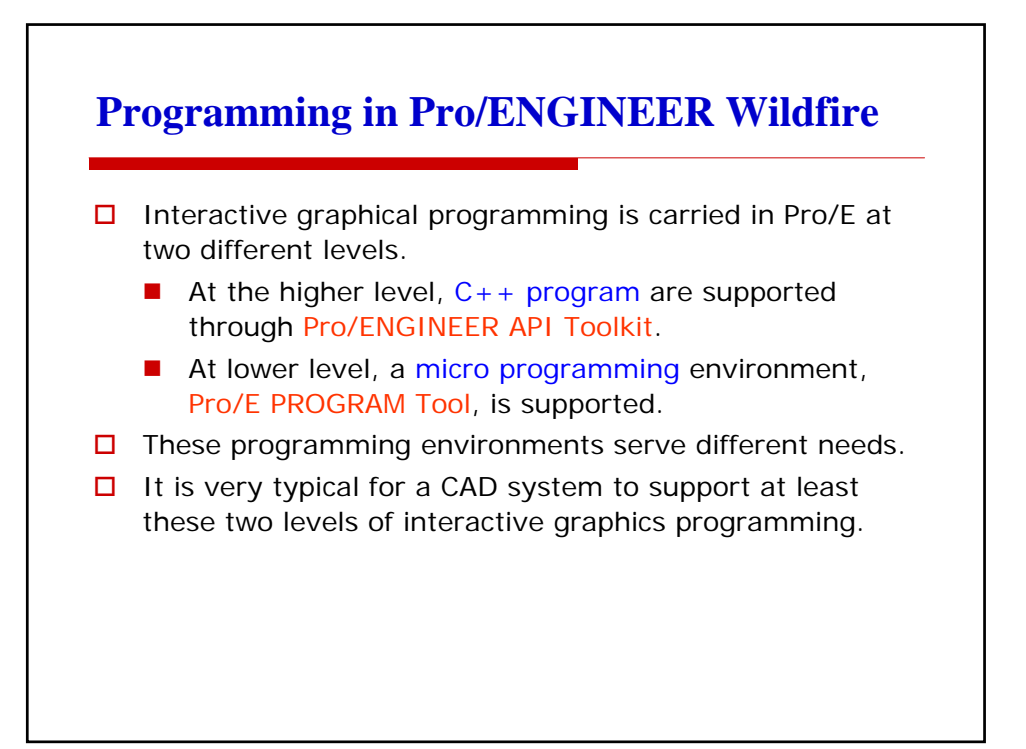

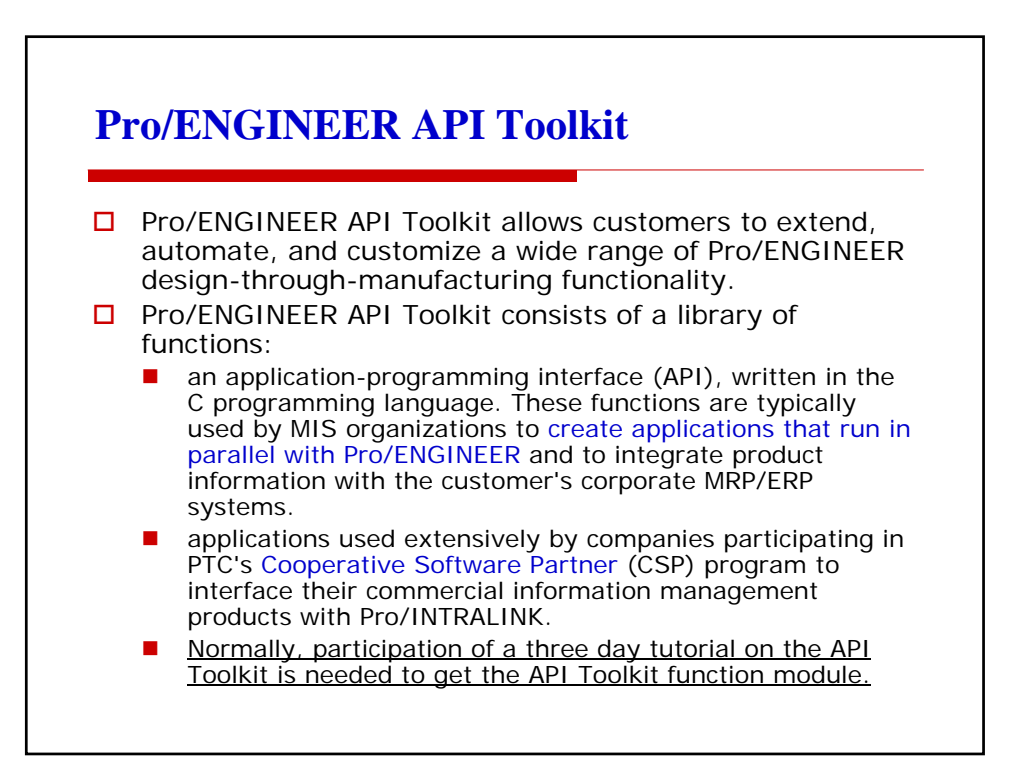

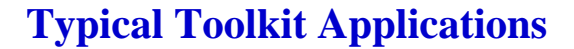

- $\square$  The extensive Pro/ENGINEER API Toolkit provides programmatic access for creating, interrogating, and manipulating almost every aspect of the engineering model and its data management.
	- automating the creation of complex features
	- automating the production of Pro/ENGINEER deliverables, such as BOMs, drawings, and manufacturing operations
	- **n** improving product quality by performing design rule verification based on inputs from an external, knowledge-based system.

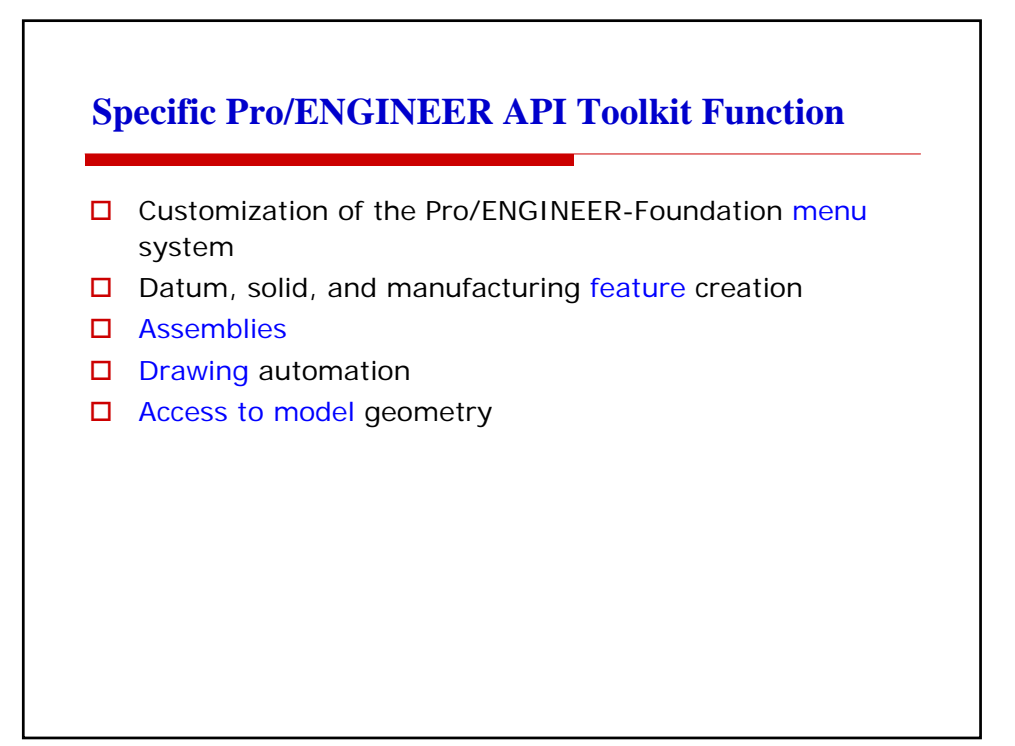

## **Pro/INTRALINK Access**

- $\Box$  The Pro/E API Toolkit provides complete access to the information within the Pro/INTRALINK environment, allowing customers to further leverage the product information contained within Pro/INTRALINK.
- $\Box$  Specifically, this functionality allows:
	- Integration with MRP/ERP Systems
	- Custom client applications, such as Web integrated clients
	- Triggered verification, notification and enforcement of business process actions

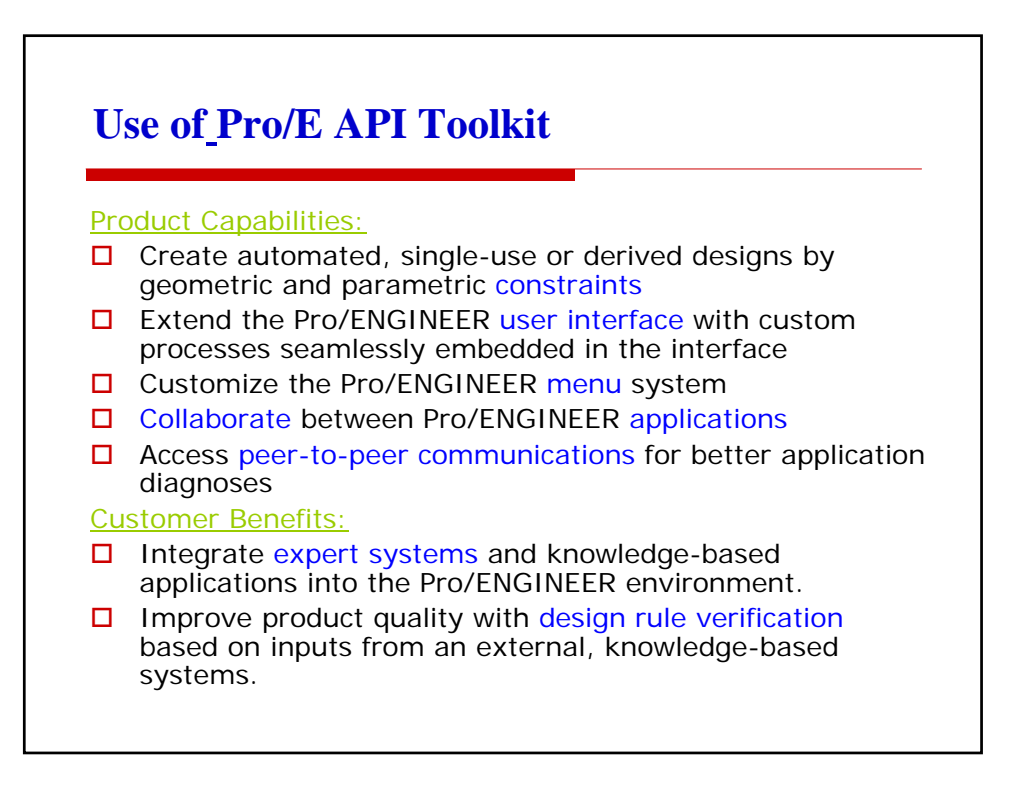

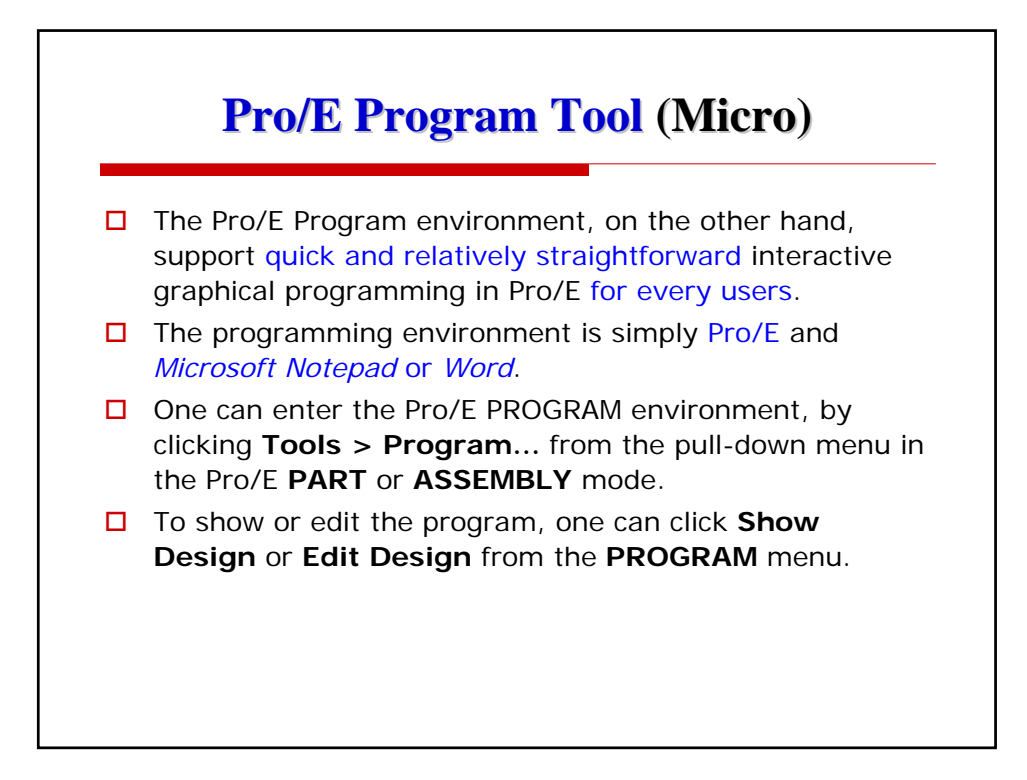

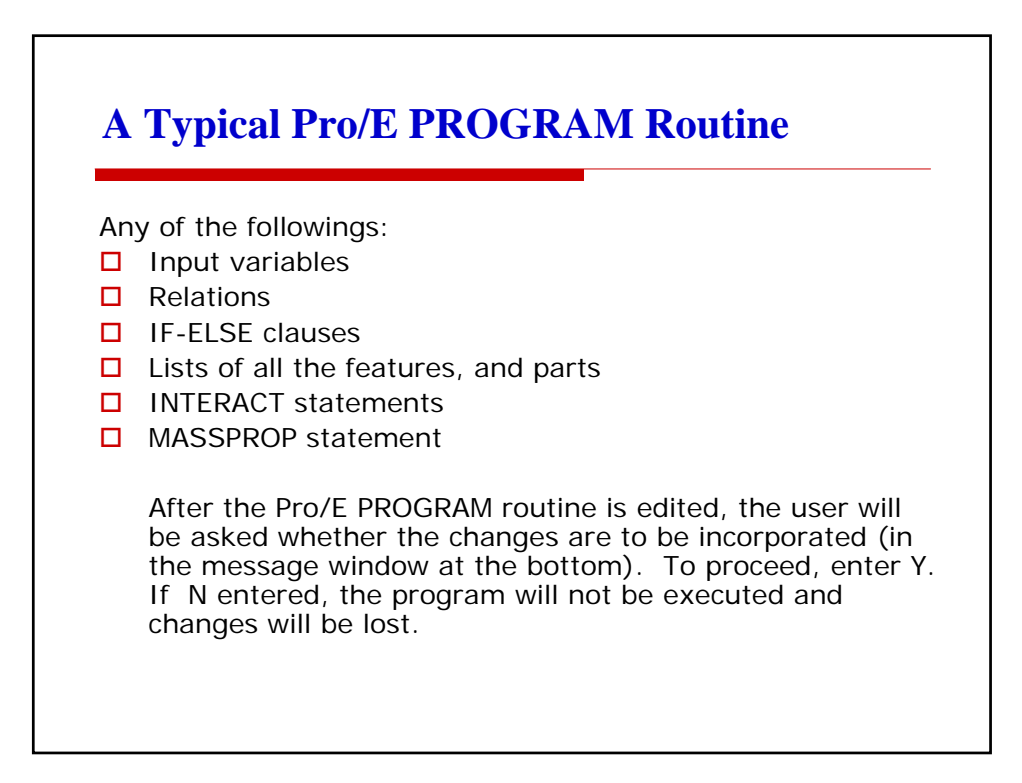

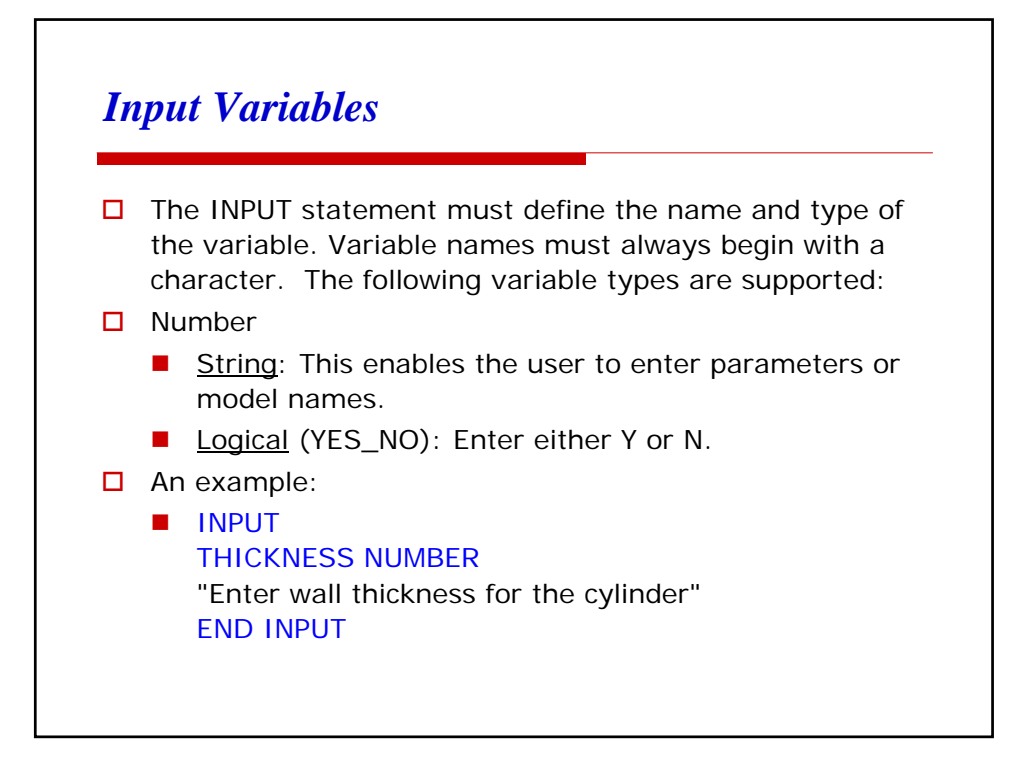

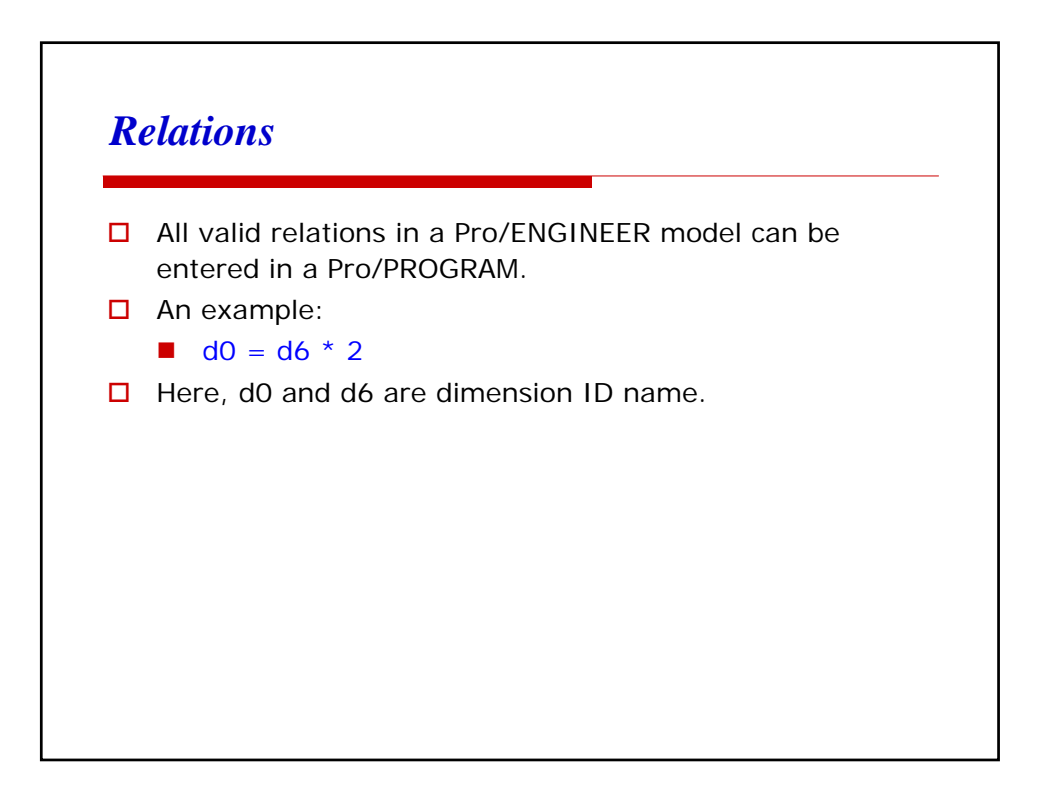

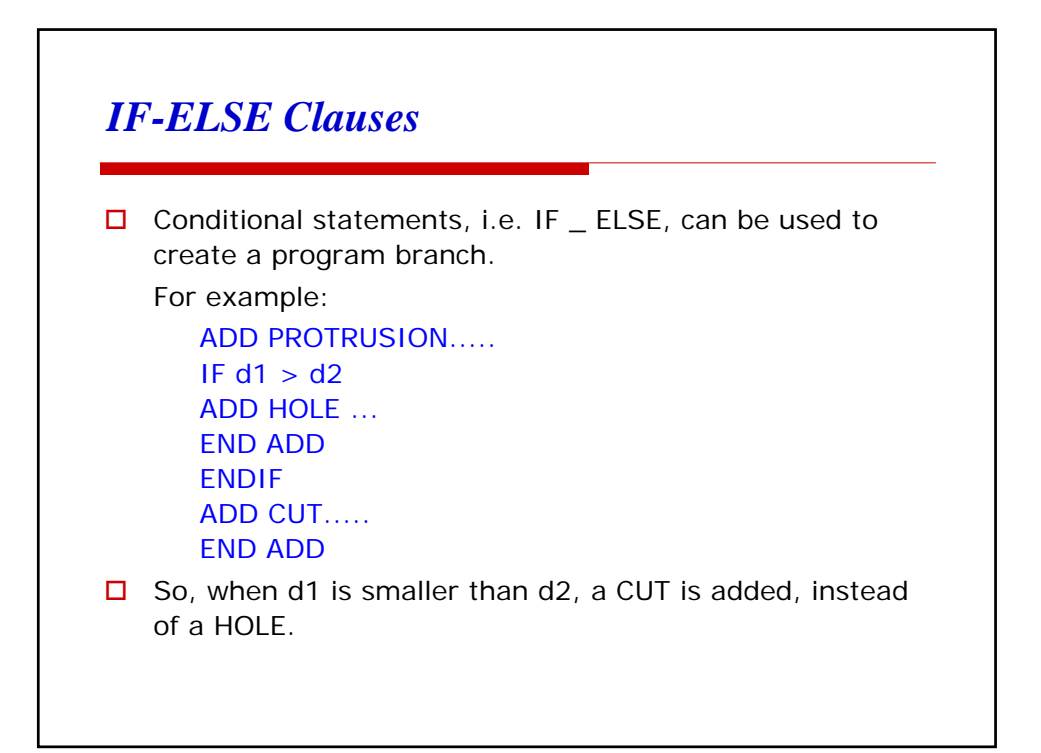

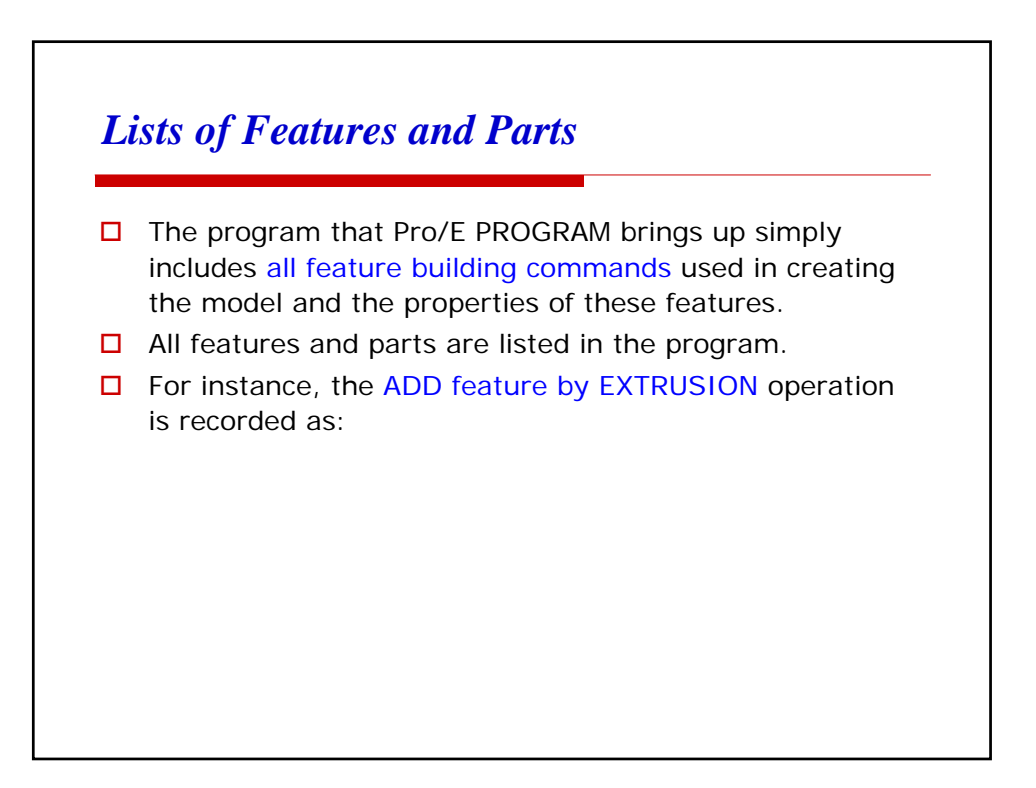

```
ADD FEATURE (initial number 8)
INTERNAL FEATURE ID 106
PARENTS = 100 (#7)
PROTRUSION: Extrude
 NO. ELEMENT NAME INFO 
 --- ------------- -------------
      Feature Name
 2 Extrude Feat type Solid 
 3 Material Add 
 4 Section Defined 
 4.1 Reference Sketch F7(SKETCH_2) 
 5 Feature Form Solid<br>6 Direction Side 2
 6 Direction
 7 Depth Defined 
 7.1 Side One Defined 
 7.1.1 Side One Depth None 
 7.2 Side Two Defined 
 7.2.1 Side Two Depth Variable<br>7.2.2 Value 70.00
 7.2.2 Value
SECTION NAME = Sketch 2 
FEATURE'S DIMENSIONS:
d11 = 70.00END ADD
Additional operations can be added, and this ADD operation can be changed.
```
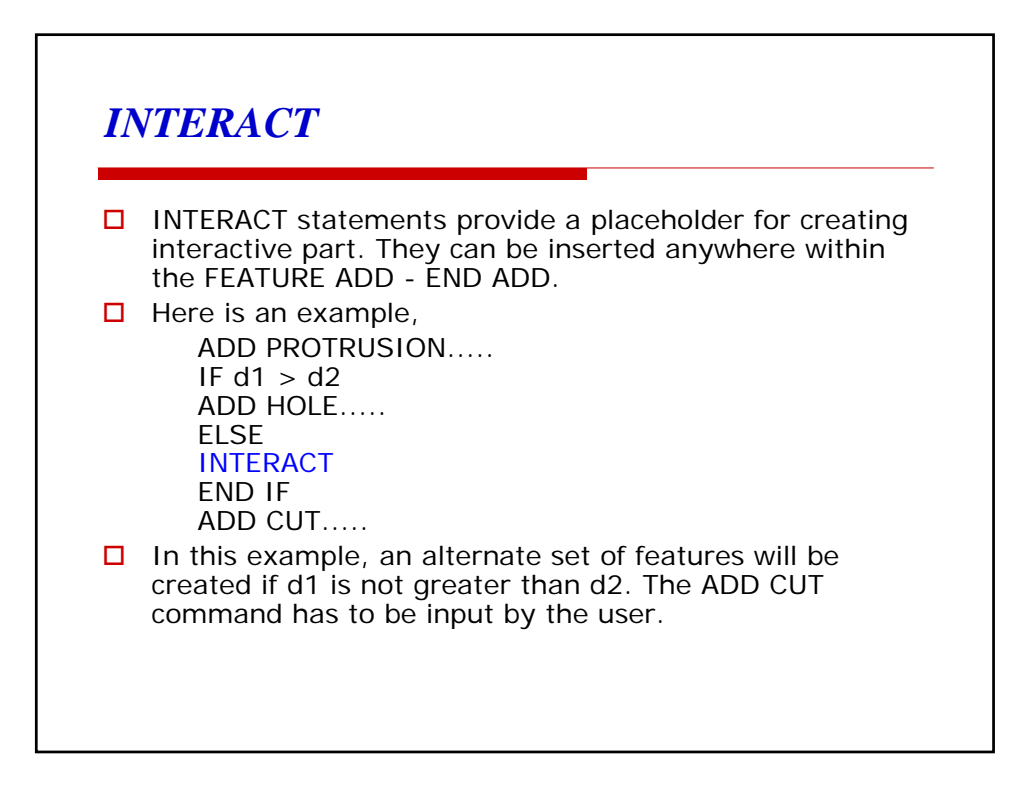

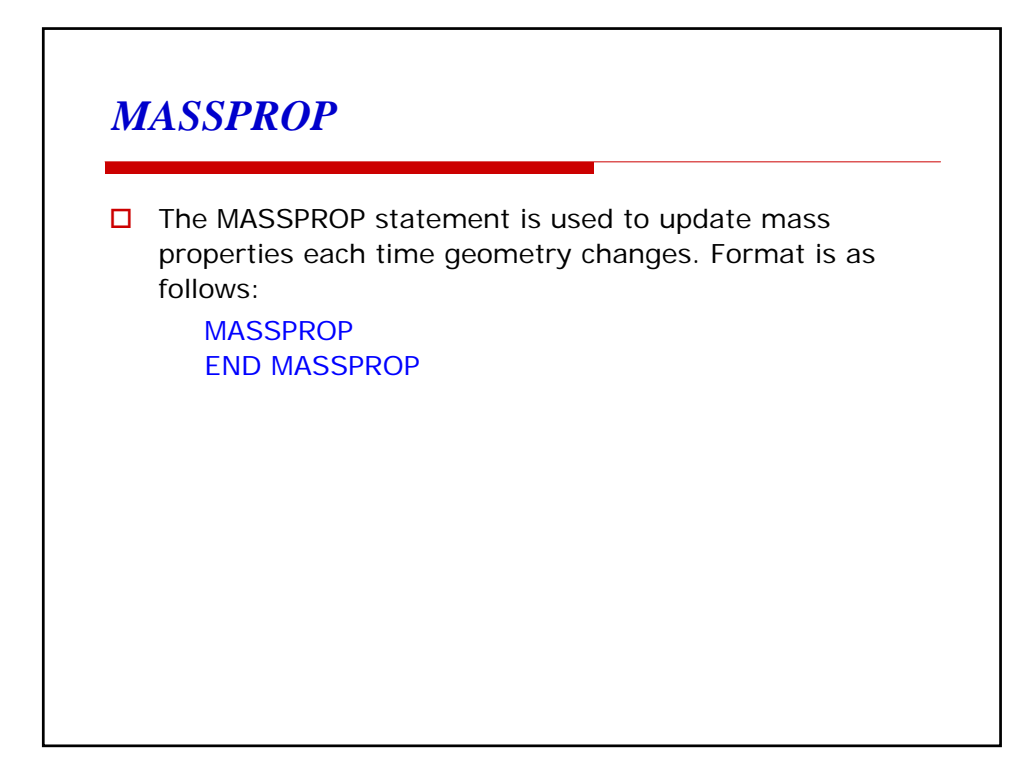

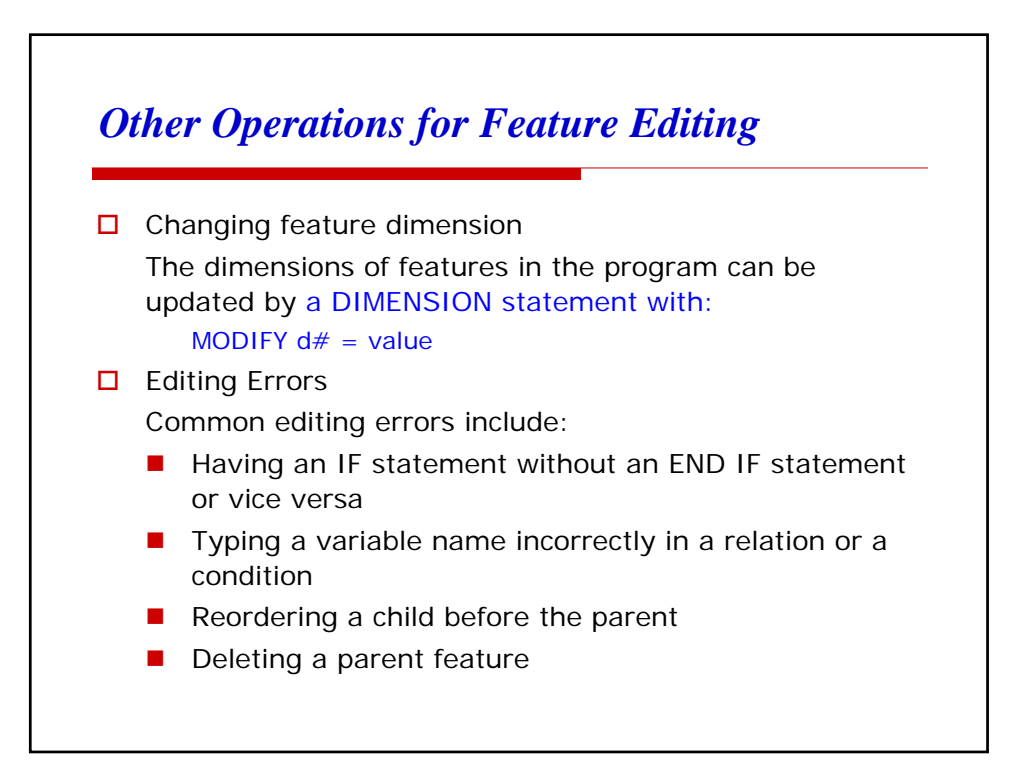

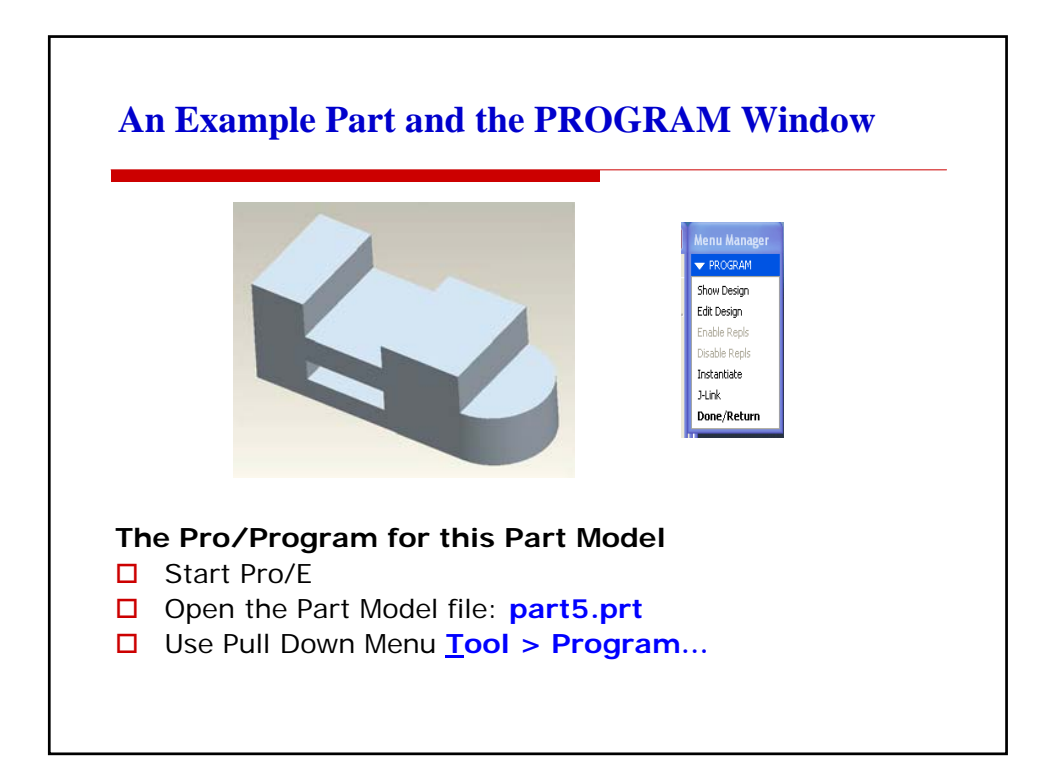

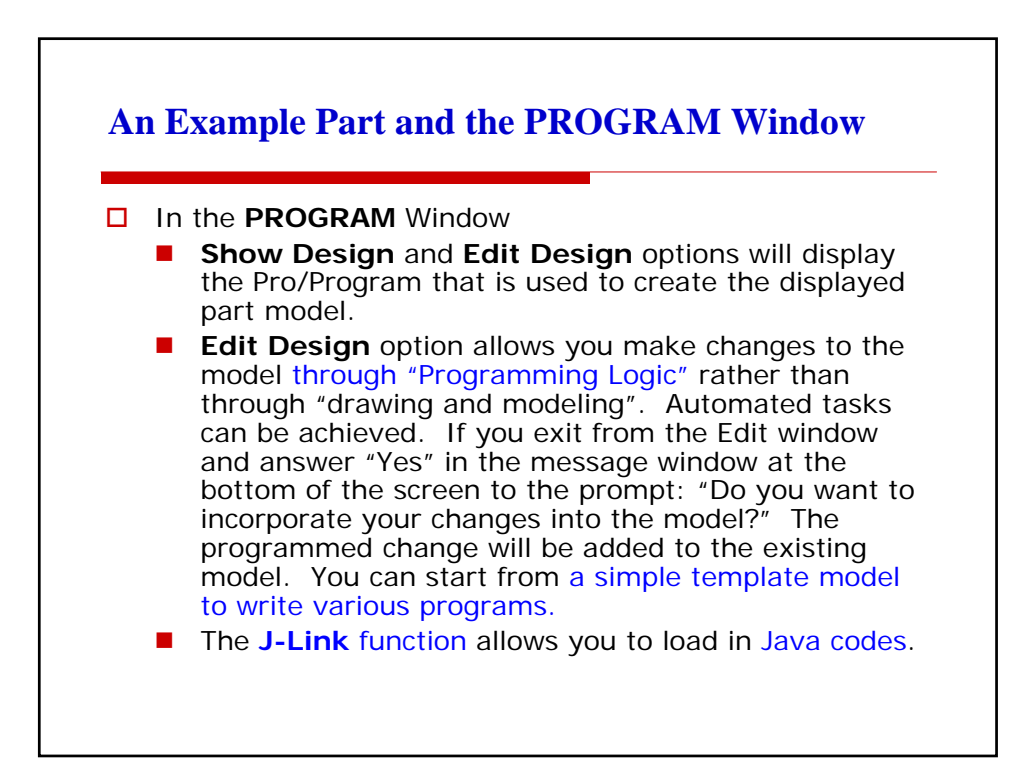

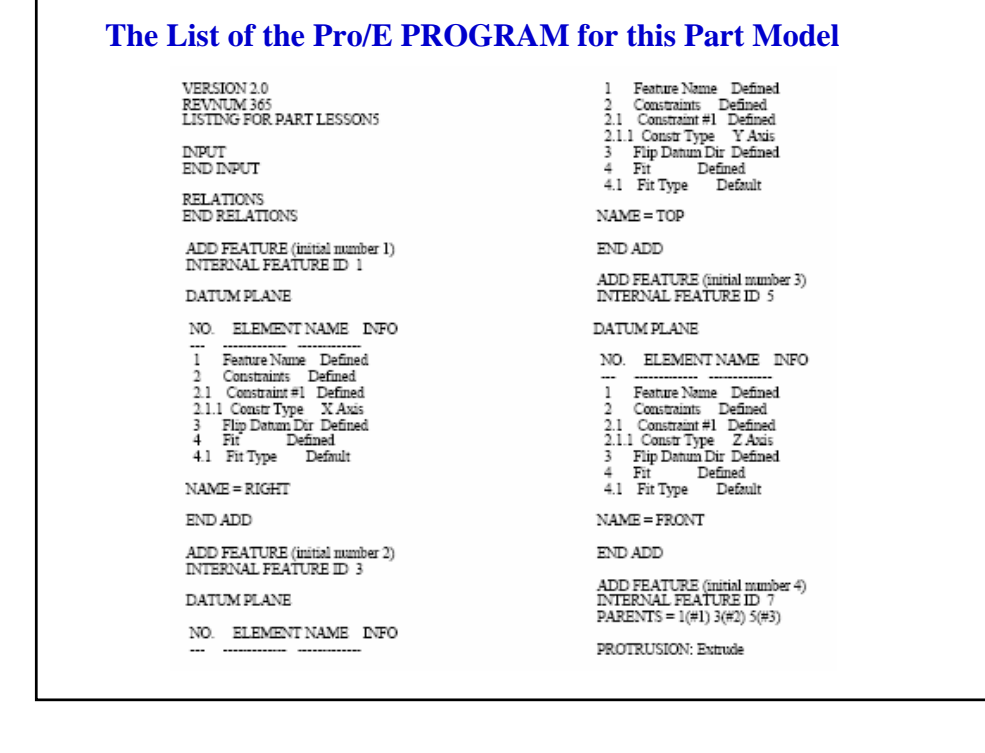

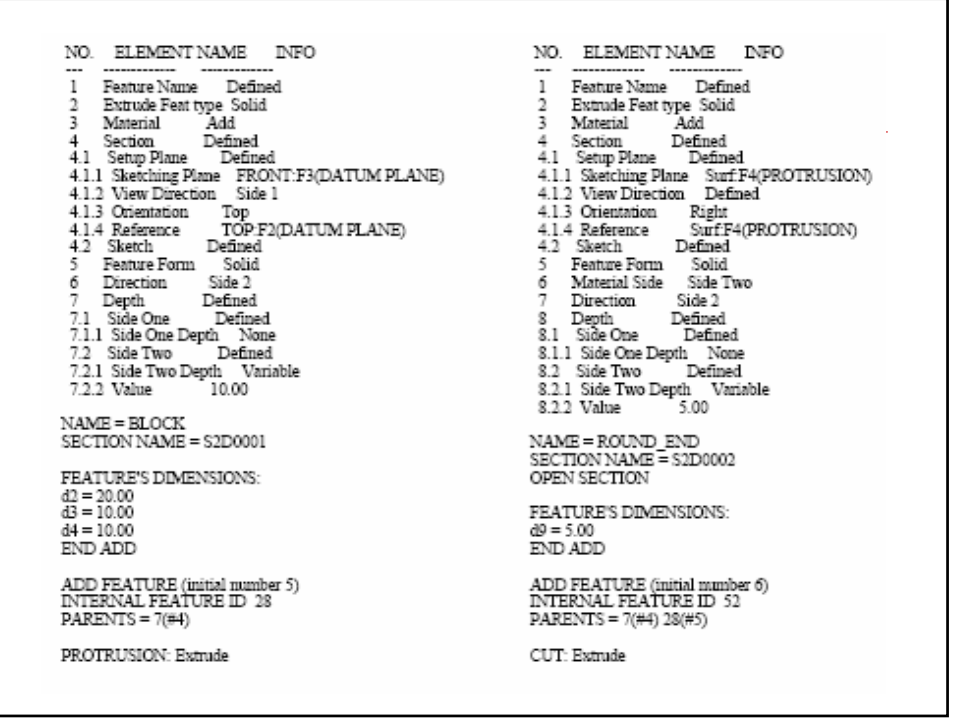

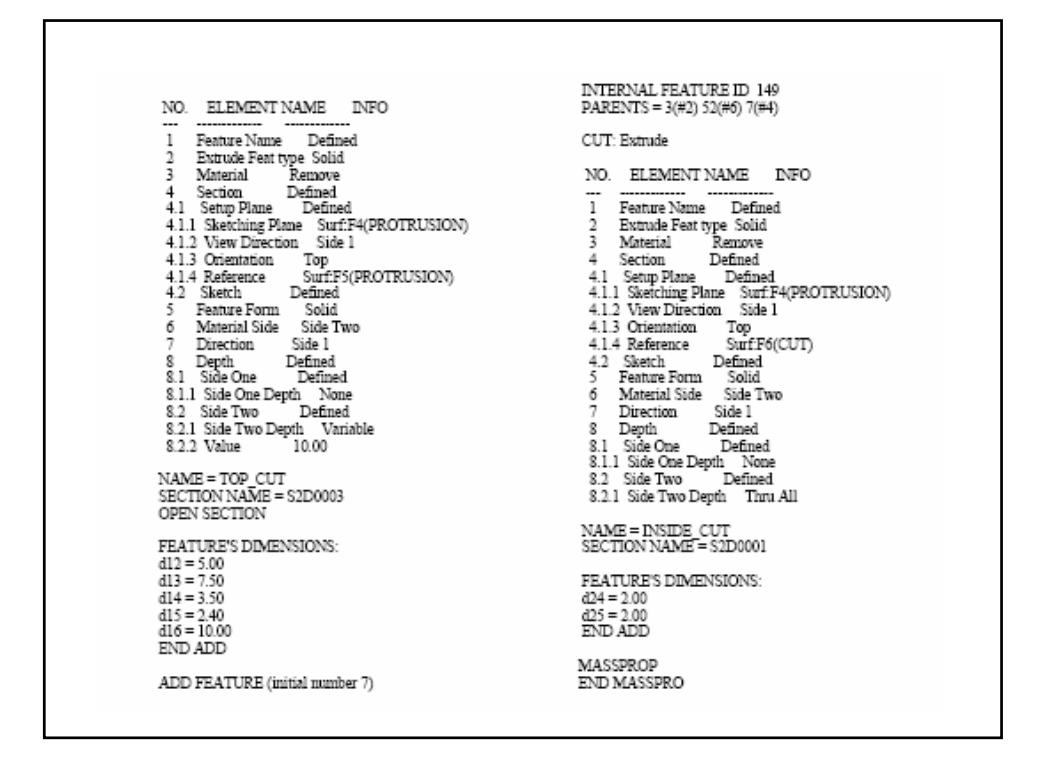

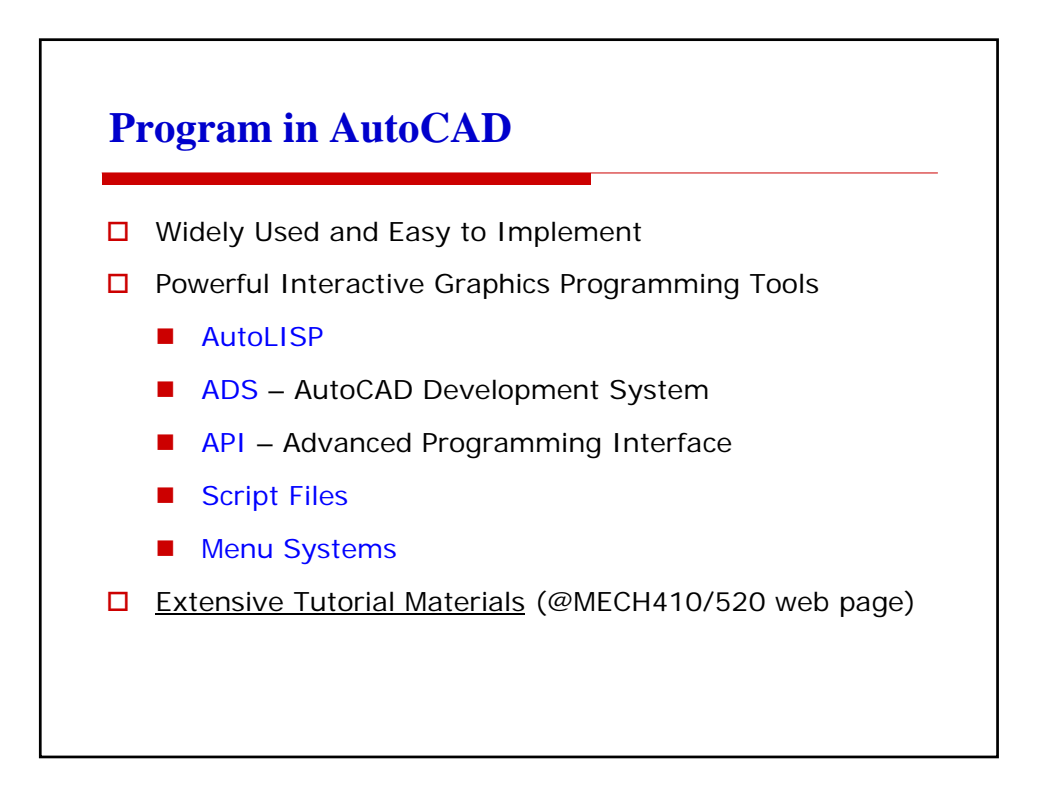

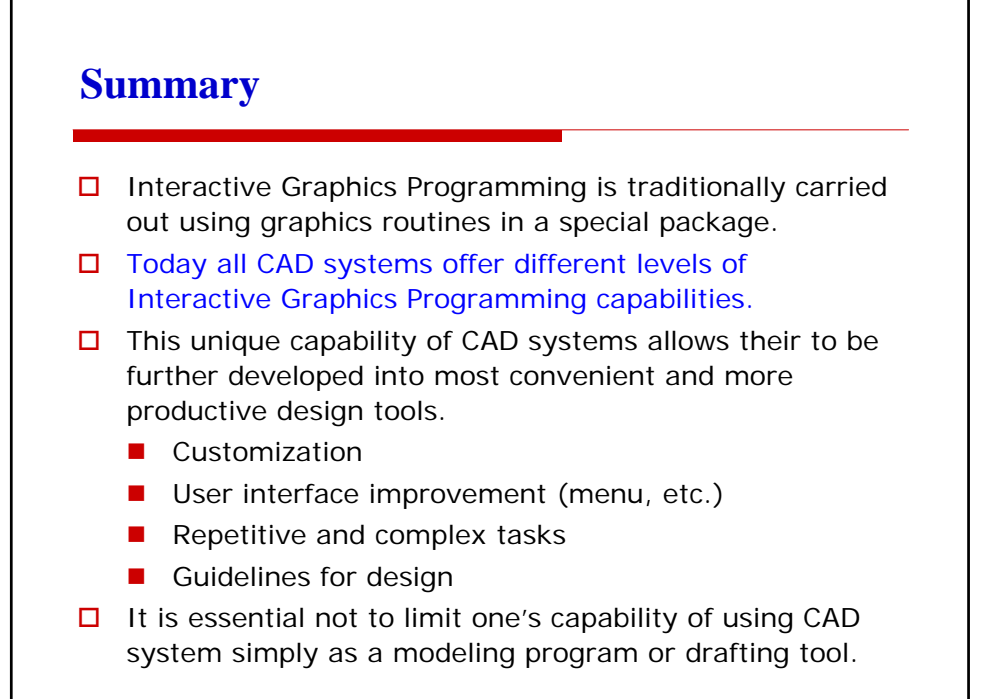